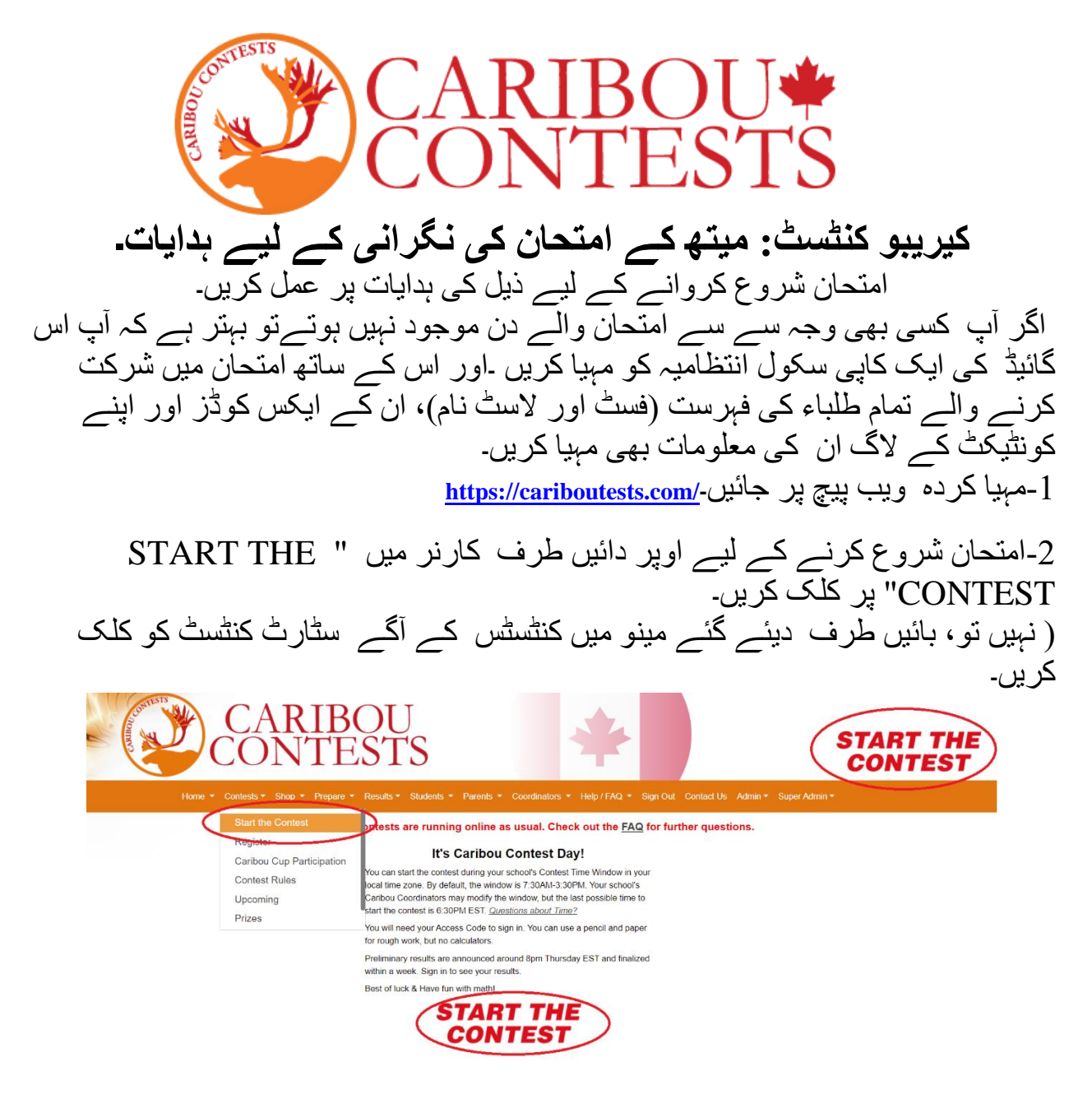

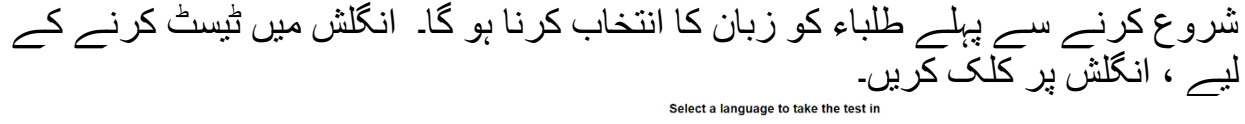

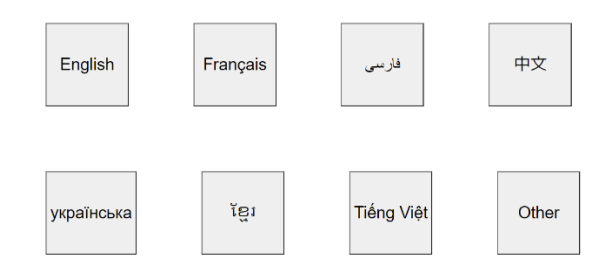

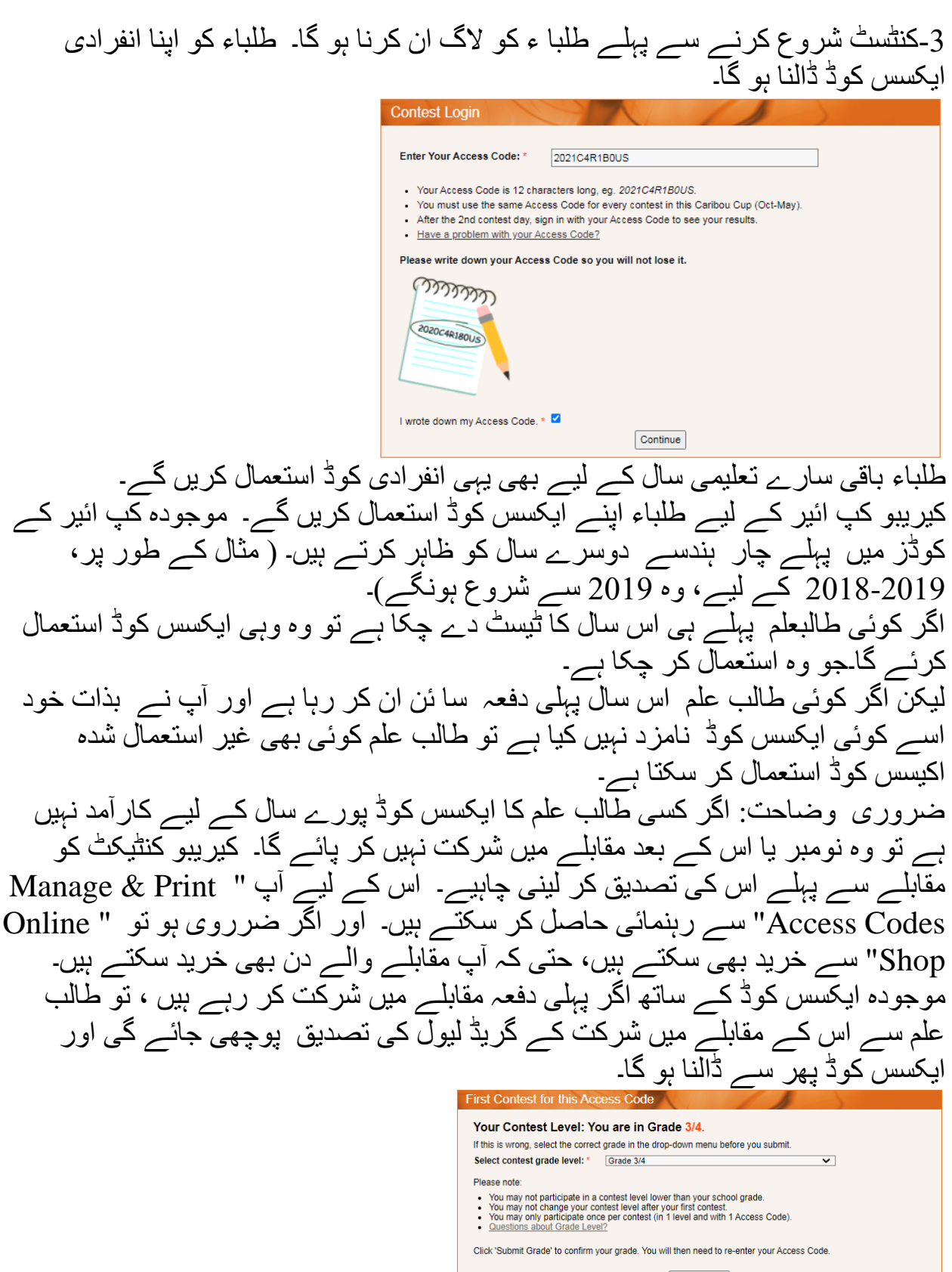

Submit Grade

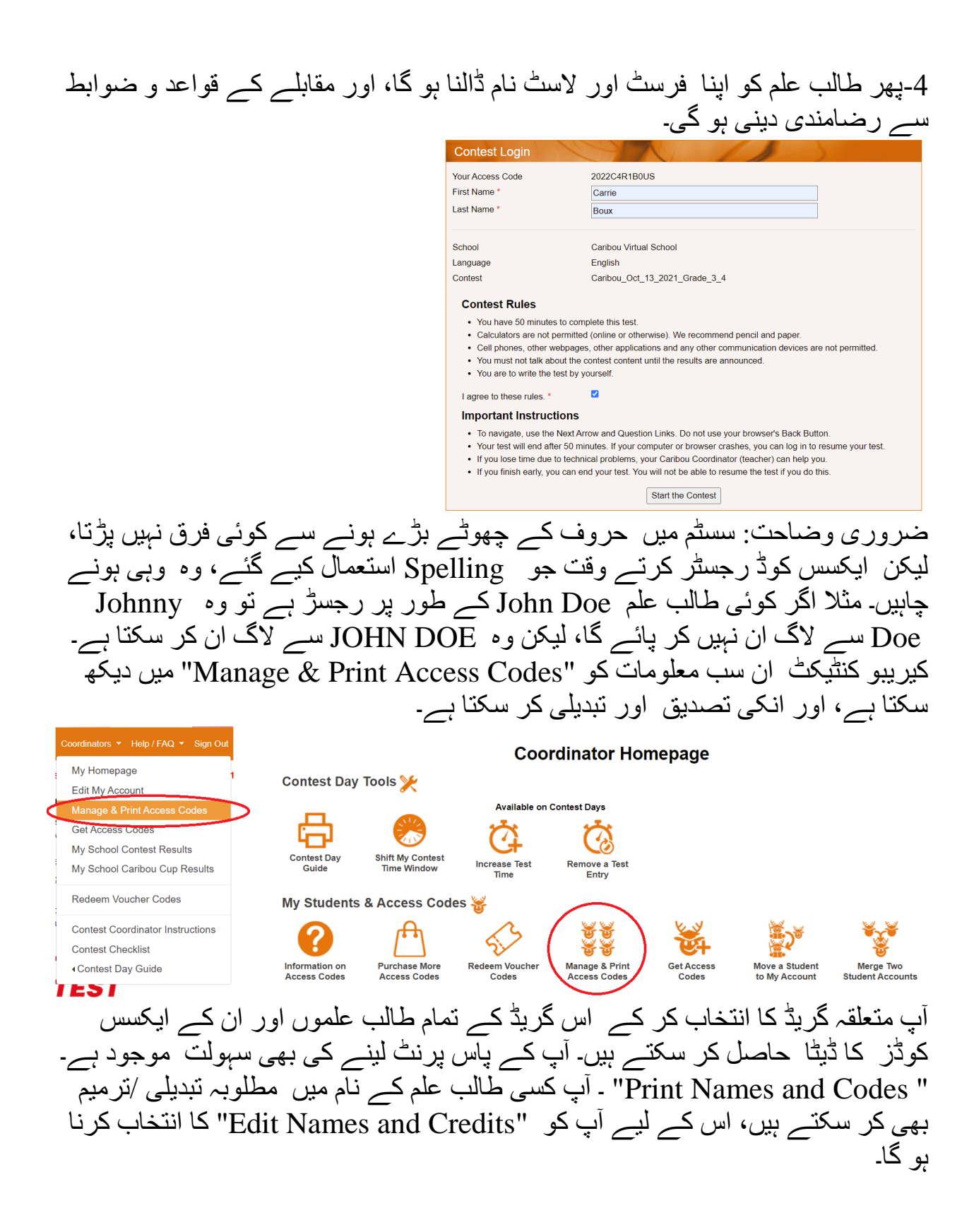

#### **Manage & Print Access Codes**

Select the Year and Grade, then one of Edit or Print before clicking 'Submit

#### Click of for detailed instructions:

Print Names and Codes: Generate a list of students and their Access Codes Edit Names and Math Credits: View and modify Access Code validity and student account information

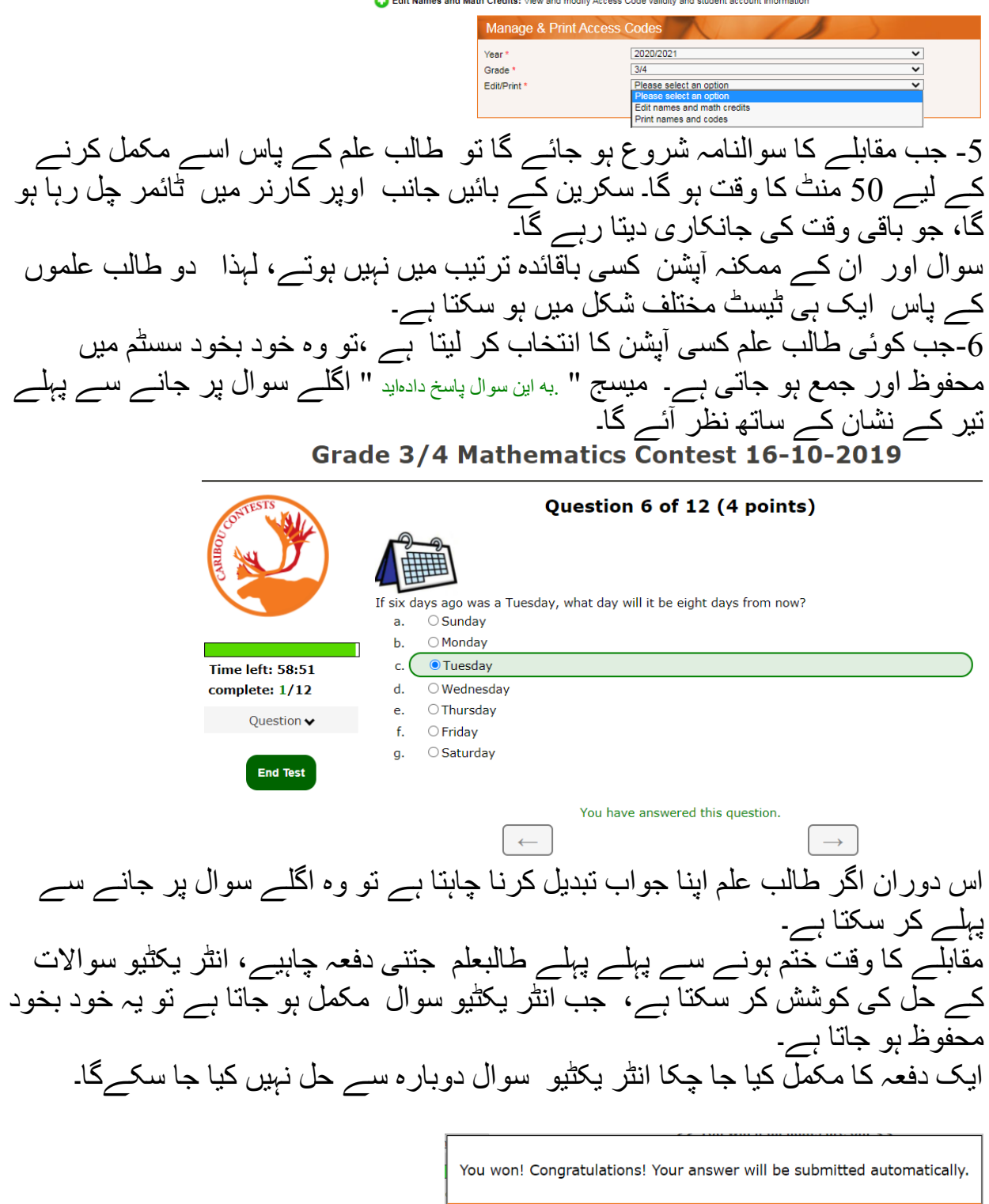

#### Question 12 of 12 (5 points)

 $\overline{\big|}$  OK

You have answered this interactive question correctly and cannot try again. You will receive full points for this question.

-7مقابلے کی شفافیت کے پیش نظر، طالب علموں کو بات چیت، انٹر نیٹ پر ریسرچ اور کیلکولیٹر کے استعمال کی اجازت نہیں ہو گی۔ البتہ وہ رف ورک کے لیے کاغذ اور پنسل استعمال کر سکتے ہیں۔

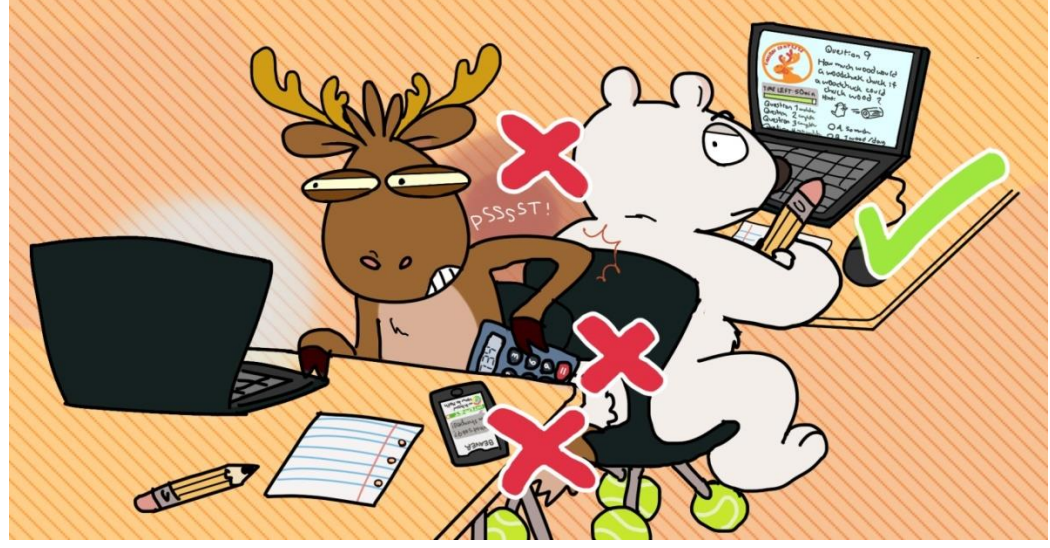

-8مقابلے کو ختم کرنے طالب متعلقہ خانے میں " test End "کو کلک کرنا ہو گا۔ اگر مقابلے کا وقت ختم ۔ مقابلے کو ختم کرنے سے پہلے طالب علم اس بات کی تسلی کر لیں کہ انھوں نے تمام سوالوں کے جواب جمع کروا دیے ہیں۔ اگر آپ کا انٹرنیٹ کا کنکشن سست ہے تو طالب علموں کو اپنے جواب جمع کروانے میں دقت ہو سکتی ہے۔ اگر طالب علم بذات خود بھ ی مقابلے کو ختم نہیں کرتے، تو ان کے تما م جوابات 50 منٹ کے دورانیے کے بعد خودبخود محفوظ اور جمع ہو جاتے ہیں۔ یا 30 منٹ کے بعد اگر طالب علم کوئی اور سر گرمی نہیں کرتا۔

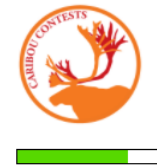

ime left: 43:05 lete: 5/12 Question A shown complete

 $\begin{array}{c|c}\n5 & 6 \\
8 & 9\n\end{array}$ 

 $10 \t 11 \t 12$ 

Contest Day Tools

**Available on Contest Days** 

 $\mathbb{G}% _{n}^{X}$ Remove a Test<br>Entry

-9اگر تکنیکی طور پر کوئی مسلہ آ جاتا ہے تو گبھرانے کی ضرورت نہیں ہے۔ بطور کنٹیکٹ الگ ان کر کے کنٹیکٹ ہوم پیچ پر سیکشن 'Tools Day Contest 'میں موجود ممکنہ حل کی آپشنز میں سے کسی کا انتخاب کر لیں:

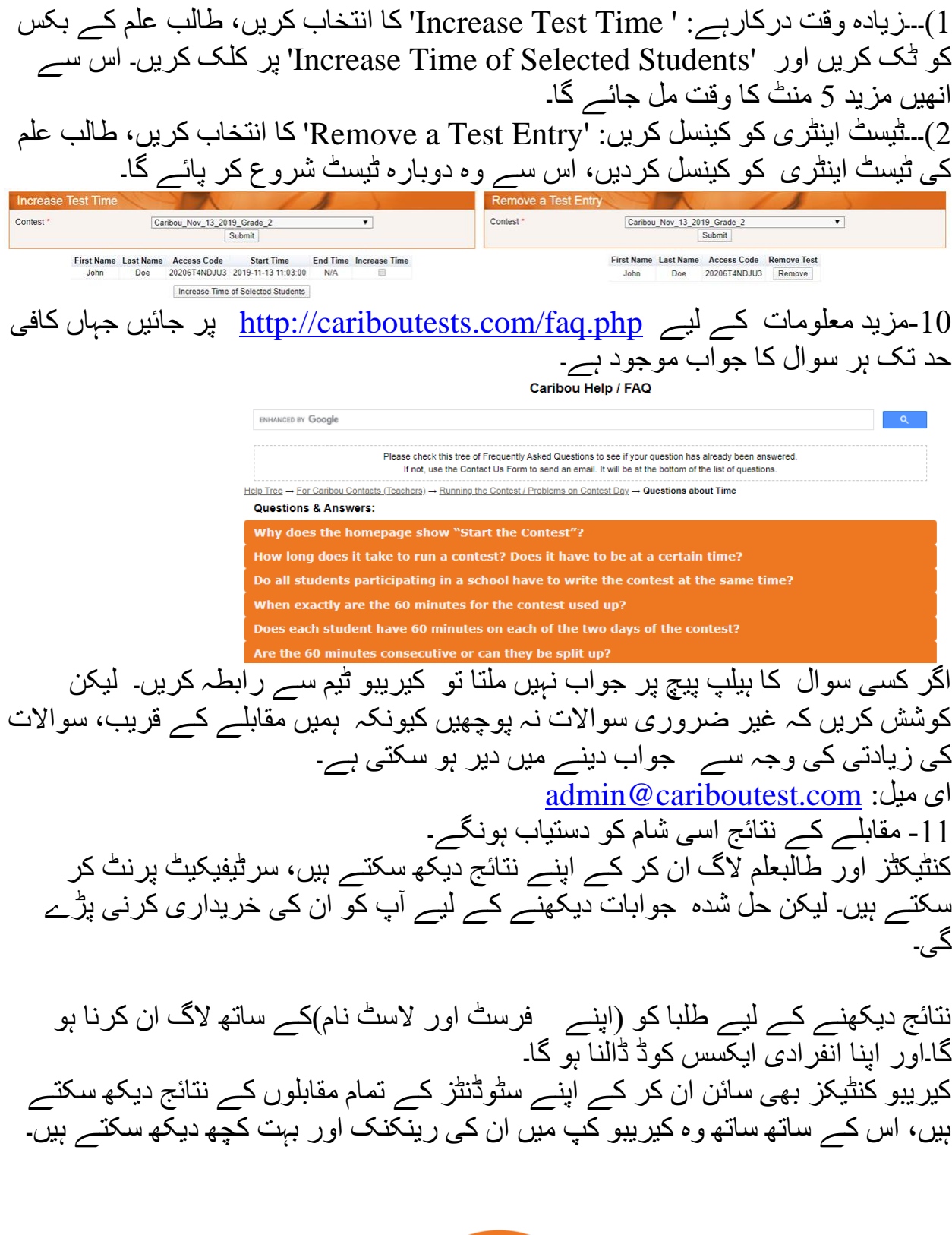

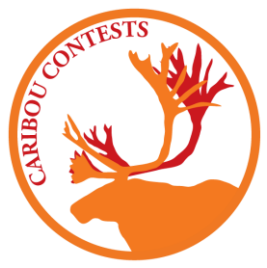

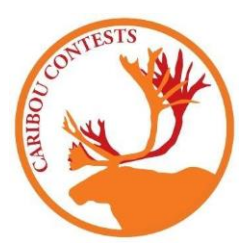

### **CARIBOU CONTESTS 2021 Pakistan Candidate Registration Form**

- 1. Complete the registration form in BLOCK LETTERS with clear handwriting
- 2. Student details will be uploaded to the Students' Portal for account activation
- 3. Login details will be sent to you via email. Login for practice papers and more
- 4. Remember your Access Code for the Students' Portal for entry into the exam

Full Name: (To Be used for signing in)

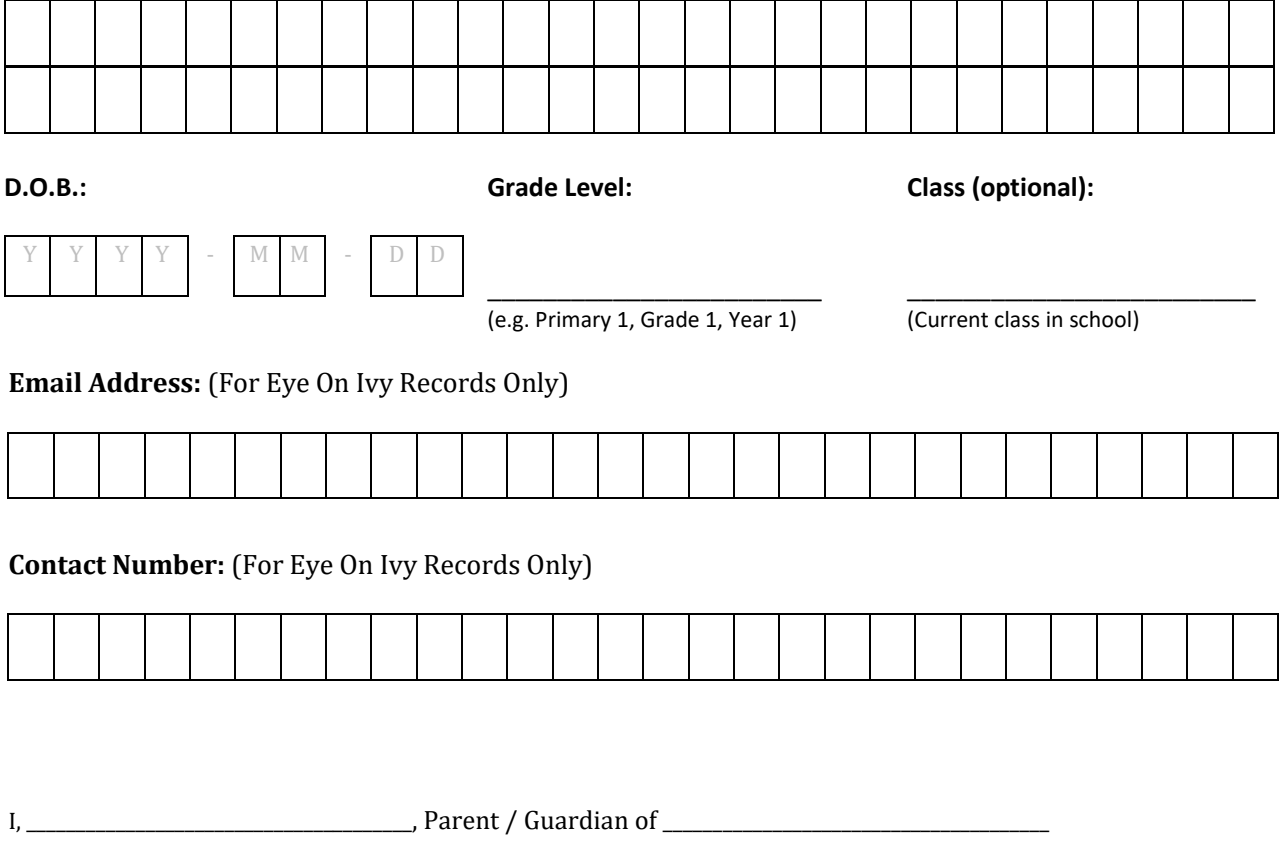

give my consent for my child / ward's participation in the Caribou Contests 2020 and accept the terms and conditions of registration as stated in the students' portal.

Signature / Date

\_\_\_\_\_\_\_\_\_\_\_\_\_\_\_\_\_\_\_\_\_\_\_\_

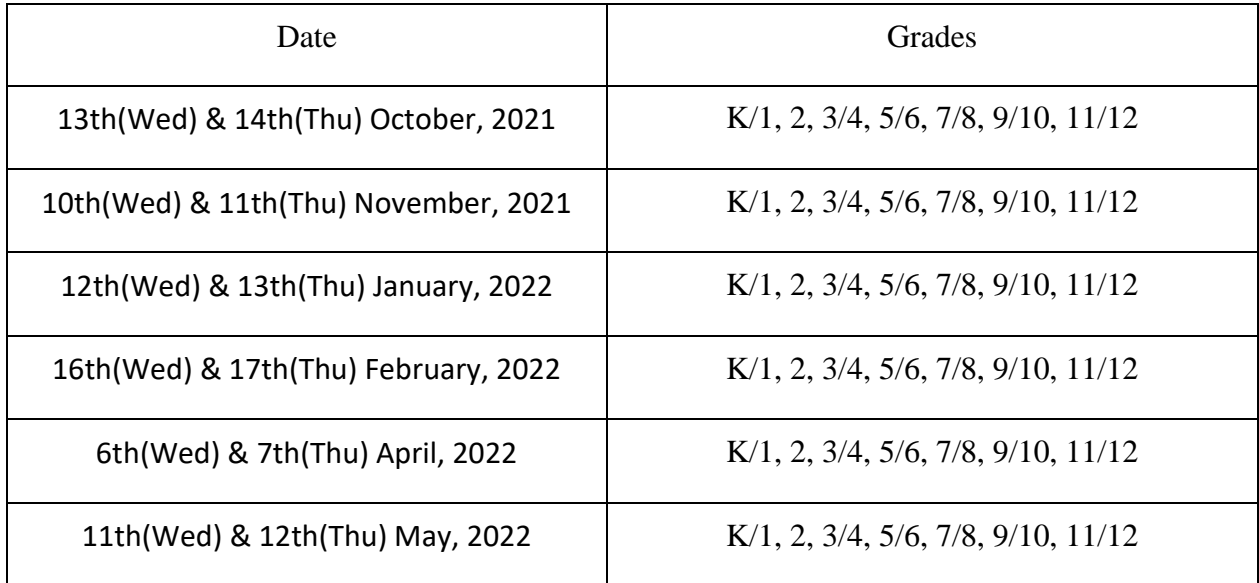

# **Eligibility**

Any school-aged child can participate in Caribou Contests, no matter their nationality or schooling situation. The competition is online so you can participate from anywhere in the world!

## **Registration and Fees**

#### **Cost of Participation:**

Individual Student participation Rs. 3,200.00-PKR (for whole school year, Caribou Cup)

School Wide Contest Participation: 78,000.00-PKR (for whole school year, Caribou Cup)

Please go to our webpage<https://eyeonivy.com/international-competitions/> download registration form and send us at [info@eyeonivy.com.](mailto:info@eyeonivy.com) We will send you your fee invoice and your sign in details. Your sign in will enable you to:

To write the contests on Contest Days To view results after the 2nd Contest Day To download/print certificates To access purchases made for their account (eg. online games, tutorials, solutions)

For any questions and inquiries please contact us at: **ahmad@eyeonivy.com** 

Mobile: +923187272100 or +923218820856